**AALTO** 

## A home that redefines the art of life. For those who dare to reach beyond the limits of the horizon.

Embrace a world only perceivable by an elite few. And a home that makes it possible. At Aalto, an exceptional lifestyle awaits - one tailor-made for an extraordinary individual such as yourself.

Choose from a range of 3, 4, 4+1-bedroom apartments, as well as luxury sub-penthouses and penthouses - every unit is endowed with exquisite views and optimised layouts, enabling your home to exude one singular style - yours.

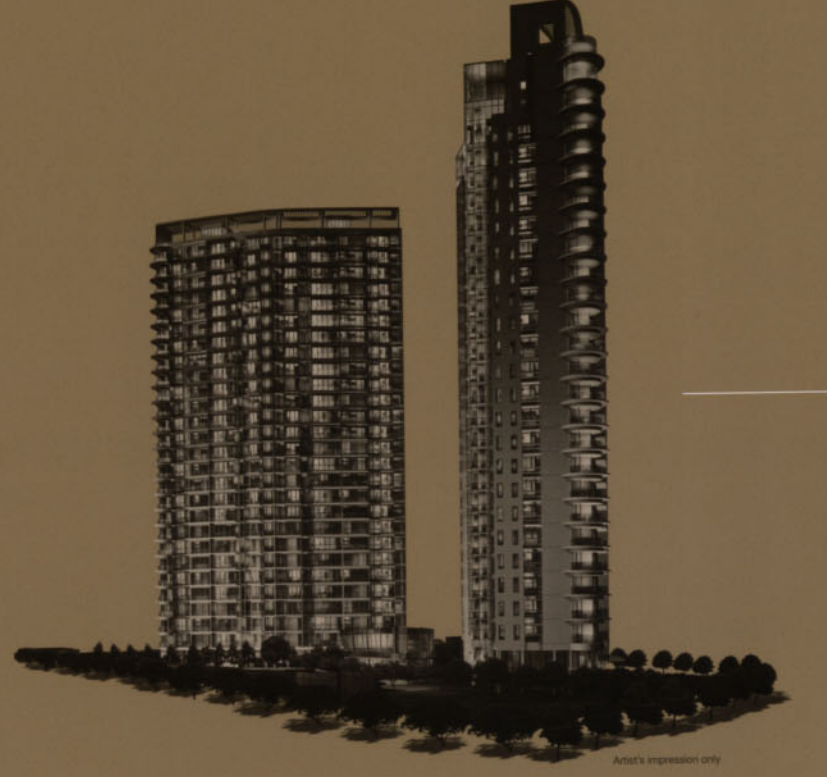

# of quietude, yet within close

Located only minutes from the dazzling beaches of East Coast Park, Aalto is ideally sited in the prestigious eastern precinct of Singapore. A minute's drive to the neighbourhood retail paradise of Parkway Parade, Aalto is only 10 minutes from The Marina Bay Sands Integrated Resort and the Singapore Flyer, and 15 minutes away from the Orchard Road shopping belt. Simply put, you can be sure you're never far from life's conveniences and highlights.

A haven away from the bustle of the city perfectly balanced between exclusivity and convenience, Aalto is a study in the art of living. And if our immaculate attention to detail has moved you, it's only because you've arrived at your perfect home.

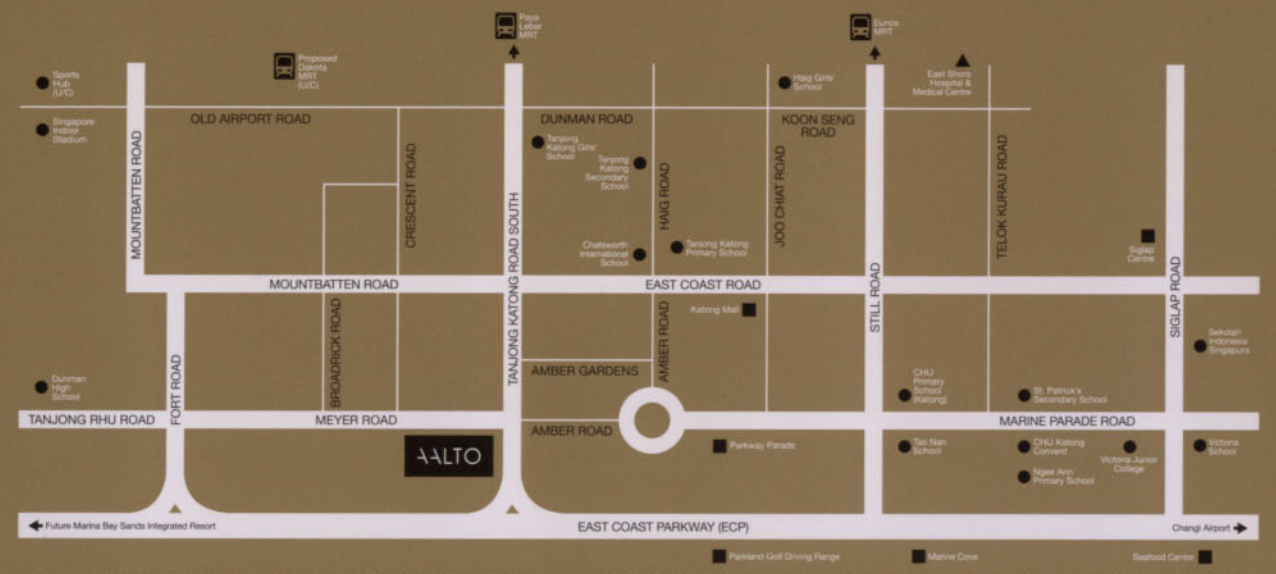

#### On the edge of the sublime, see and embrace living in a new light.

Designed to exude a timeless architectural aesthetic, the two distinctive towers feature curvilinear facades flowing seamlessly into the ground and specially lit circulation cores that transform the two towers into vertical pillars of light at night.

Indoors, every minute detail has been carefully addressed, ensuring that a dayto-day experience is unlike anything else. In addition, intelligently integrated landscape design and a wide range of modern amenities ensure an unrivalled outdoor environment.

**MEYER ROAD** 

TANJONG KATONG ROAD SOUTH Mages 1000 193 Meyer Road 191 Meyer Road 0 Site Map Children's Playground B Beach Entry to Pool Sunning Lawn Grand Entrance **BBQ** Area Main Pool Water Jets & Water Feature **@** Guardhouse Changing Room & Steam Room **B** Hydrotherapy Pool Substation Water Wall **D** Pool Deck <sup>22</sup> Tennis Court **C** Visitors' Carpark Lots **Bin Centre** Children's Pool **23** Reflexology Footpath Clubhouse: Function Room, Gym & Lounge **6** Tower Entrance Drop-off Sky Bridge Cascading Water Feature **O** Jacuzzi

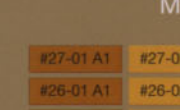

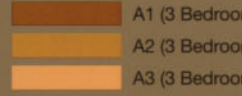

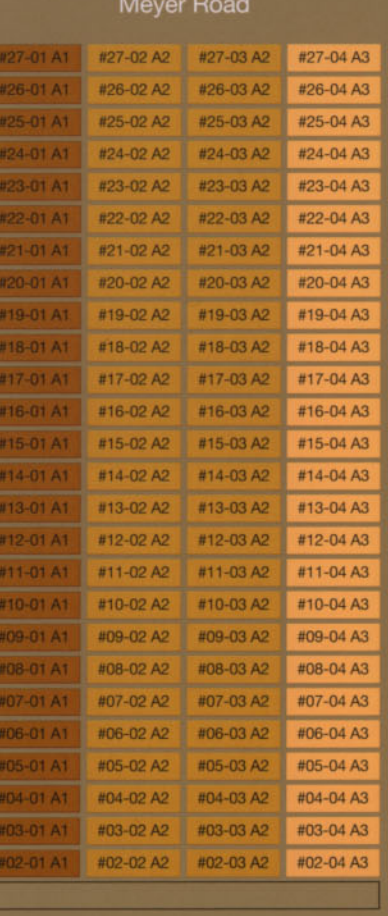

## Meyer Road

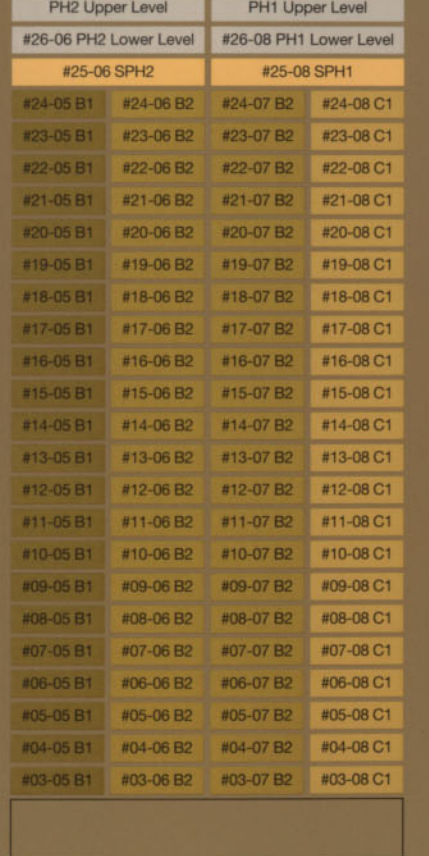

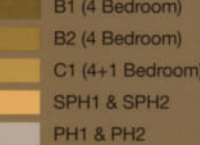

**TYPE A1** 3 Bedroom

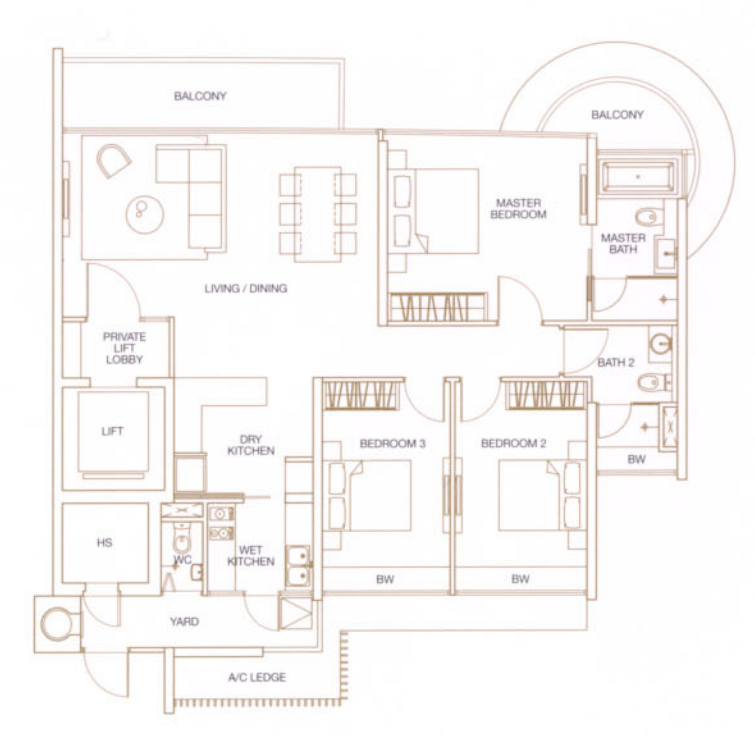

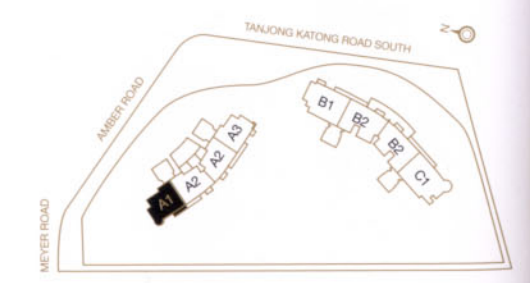

144 sq.m. #02-01 to #27-01

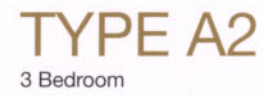

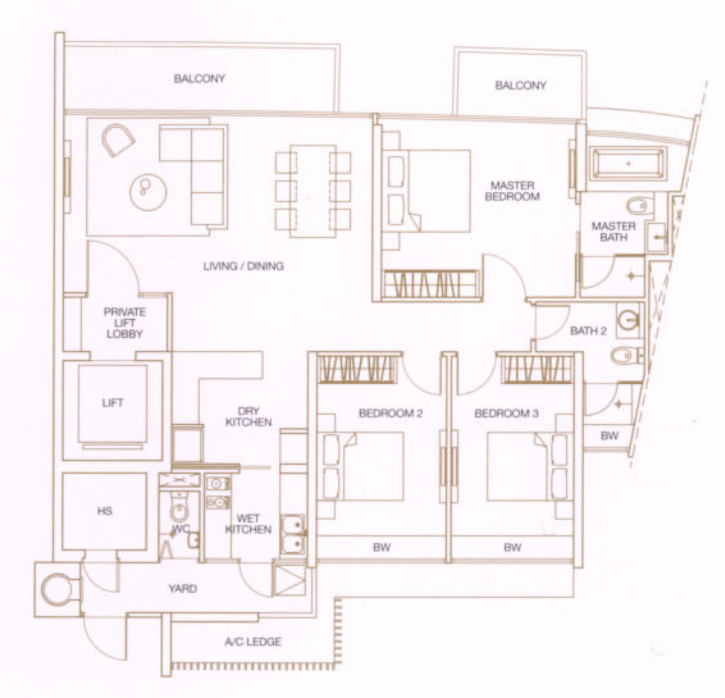

TANJONG KATONG ROAD SOUTH  $z_{\odot}$  $B_I$ 

142 sq.m. #02-02 to #27-02, #02-03 to #27-03

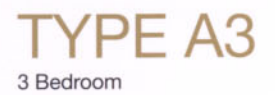

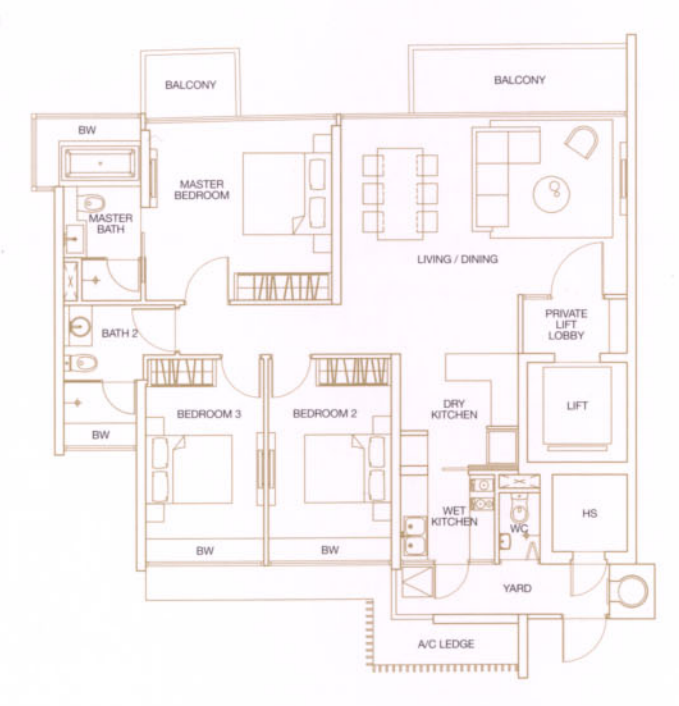

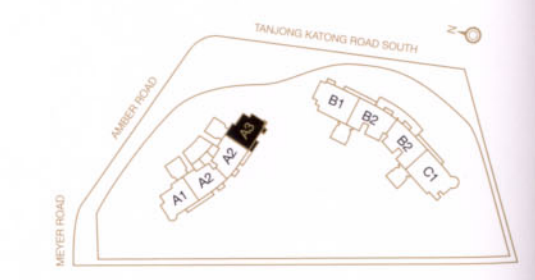

134 sq.m. #02-04 to #27-04

**TYPE B1** 4 Bedroom

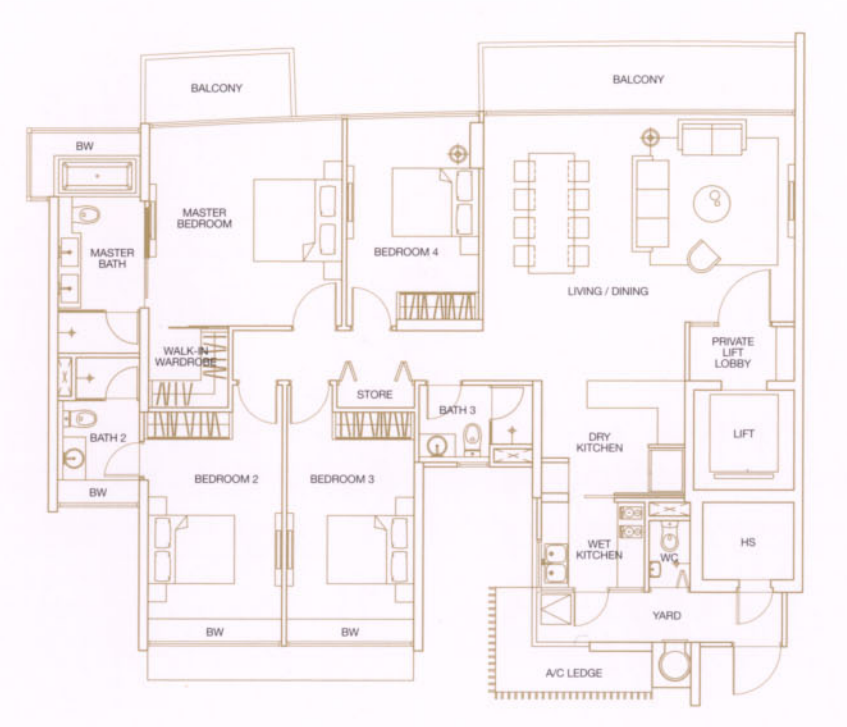

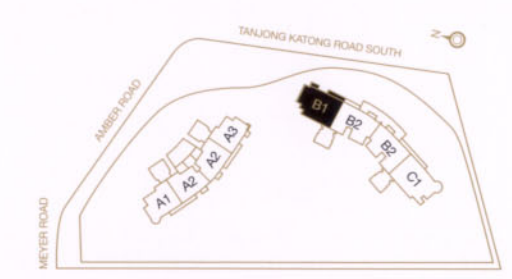

188 sq.m. #03-05 to #24-05

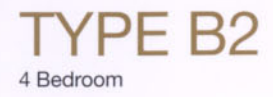

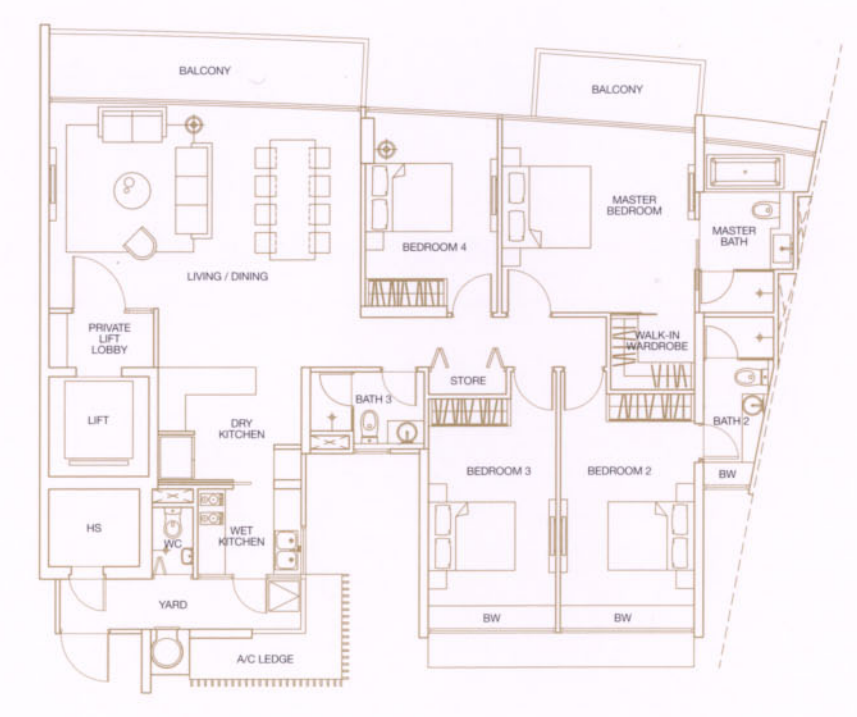

182 sq.m. #03-06 to #24-06, #03-07 to #24-07

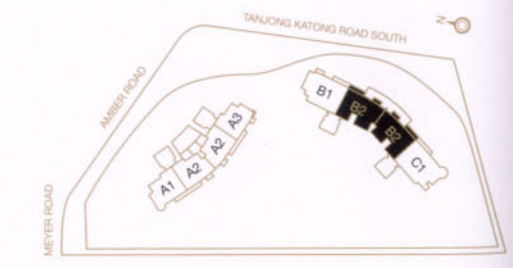

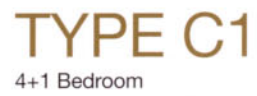

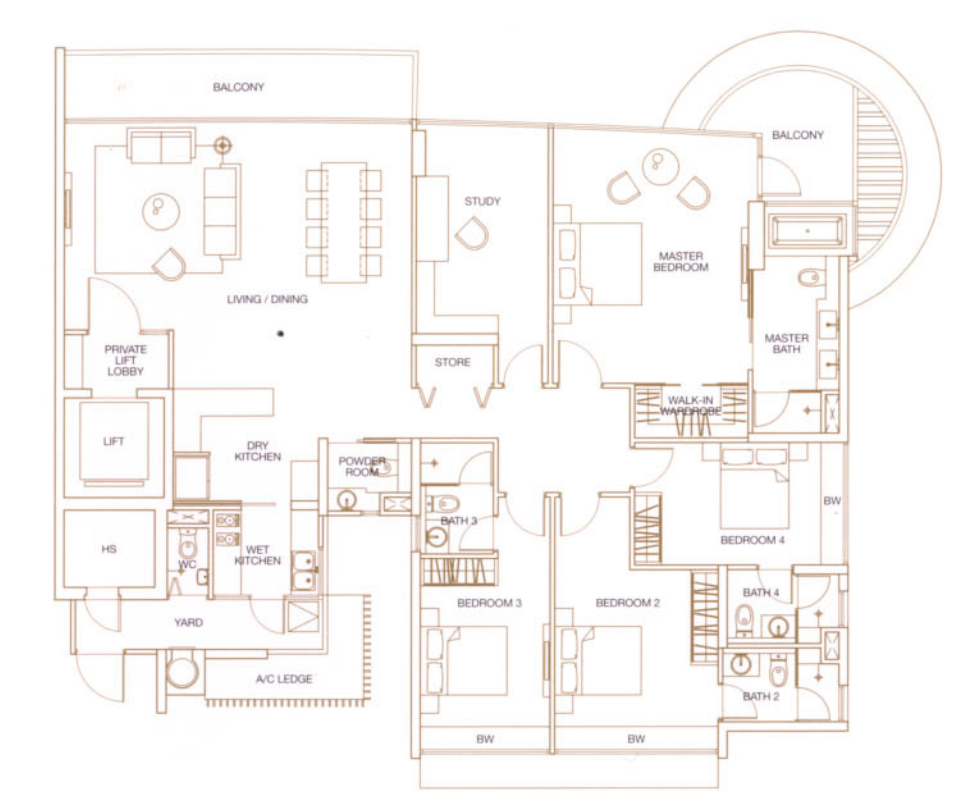

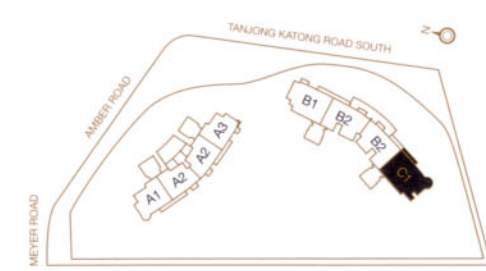

227 sq.m. #03-08 to #24-08

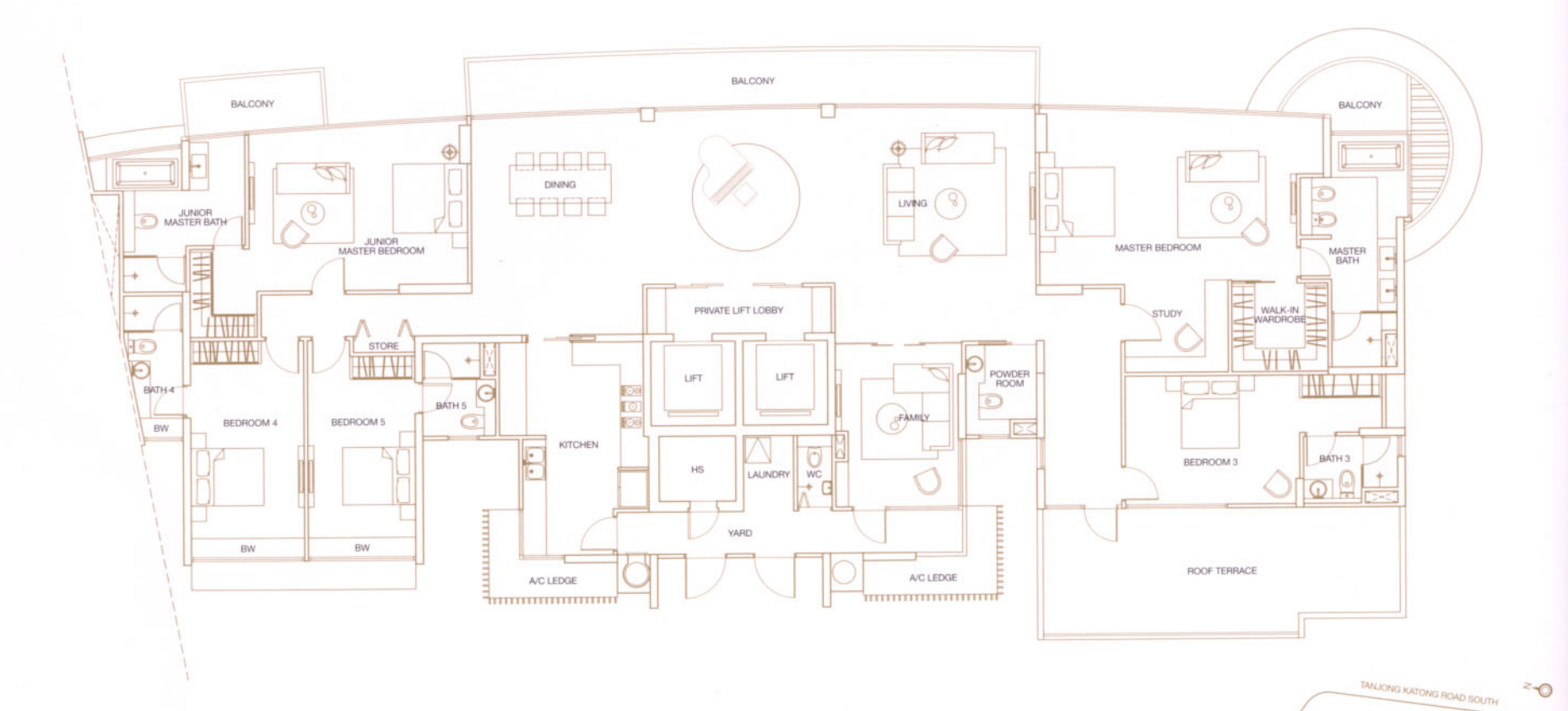

 $SD<sub>He</sub>$ 

411 sq.m. #25-08

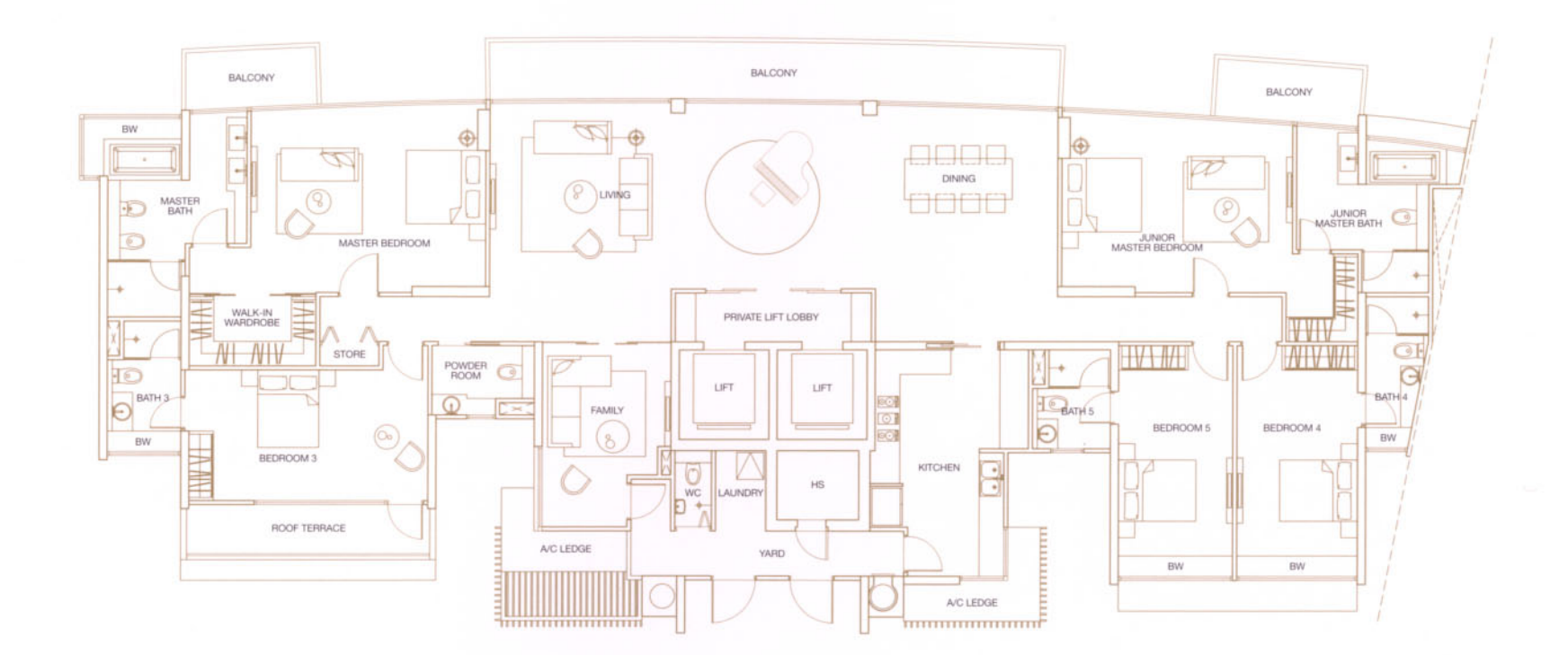

366 sq.m. #25-06

All plans are not to scale and subject to change as may be approved by the relevant authorities. Indicated floor areas are approximate and subject to final survey.<br>Note: A/C Ledge - Air-con Ledge, HS - Household Shelter, B

TANJONG KATONG ROAD SOUTH  $z_{\odot}$ 

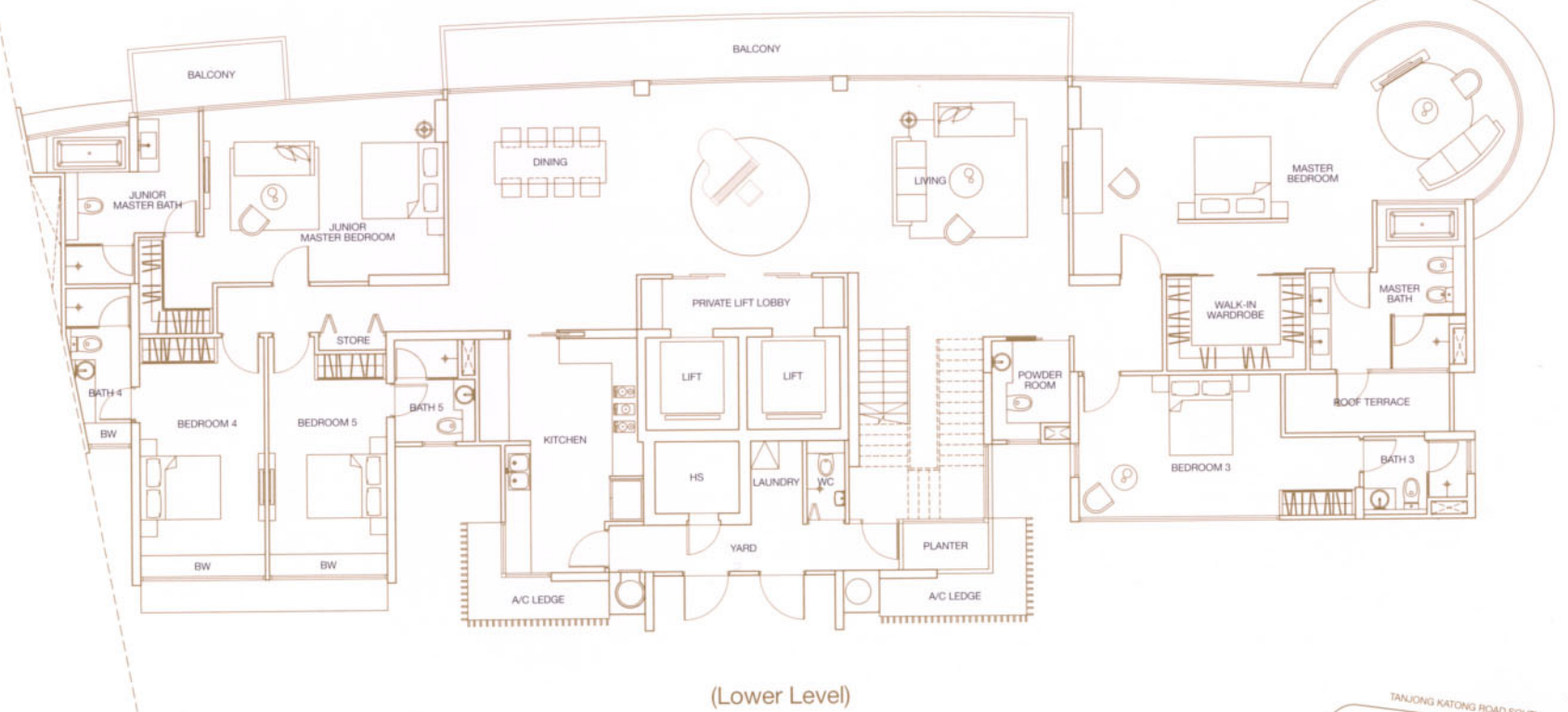

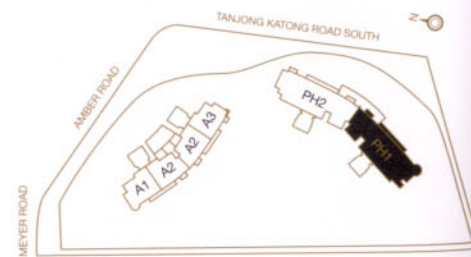

383 sq.m. #26-08

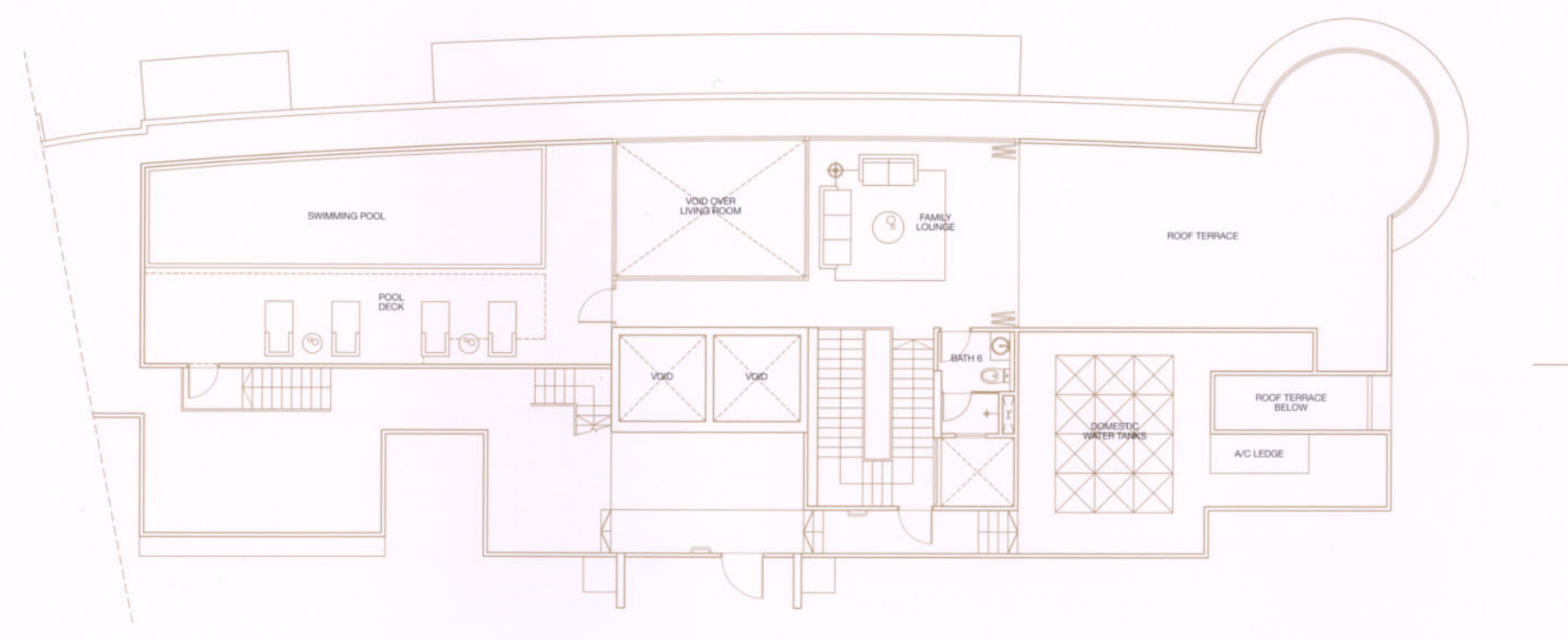

(Upper Level)

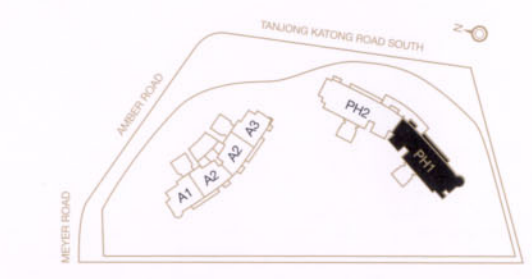

#### 193 sq m

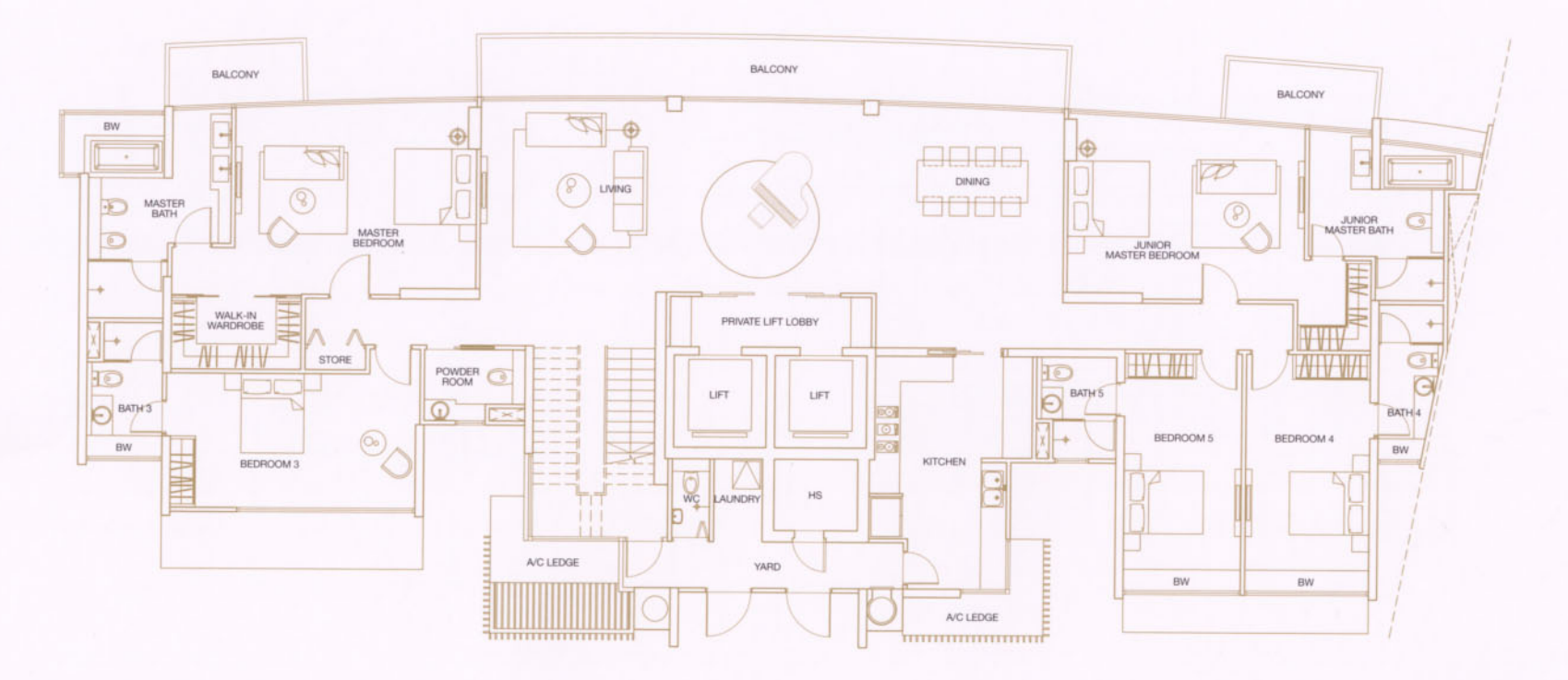

(Lower Level)

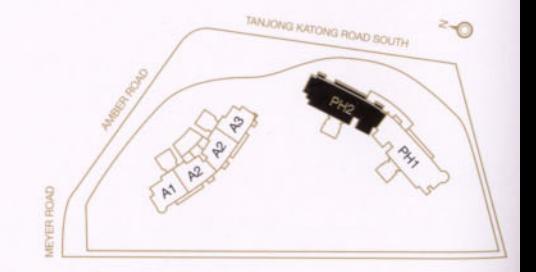

358 sq.m. #26-06

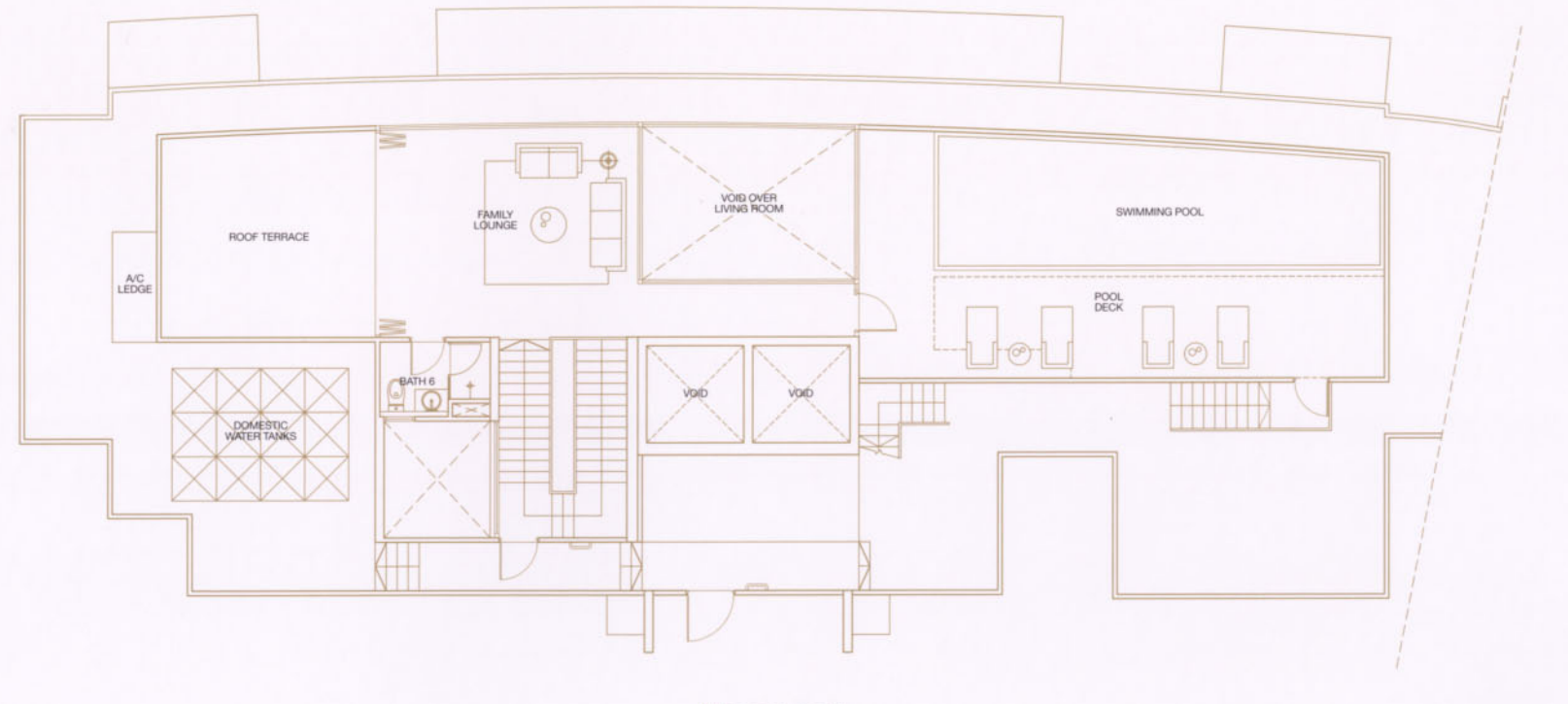

(Upper Level)

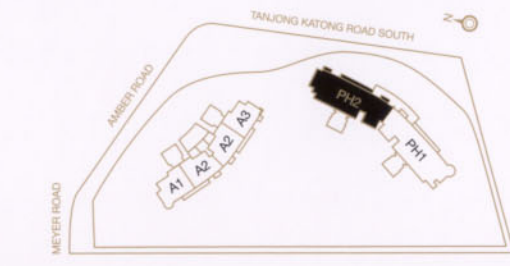

#### 163 sq m